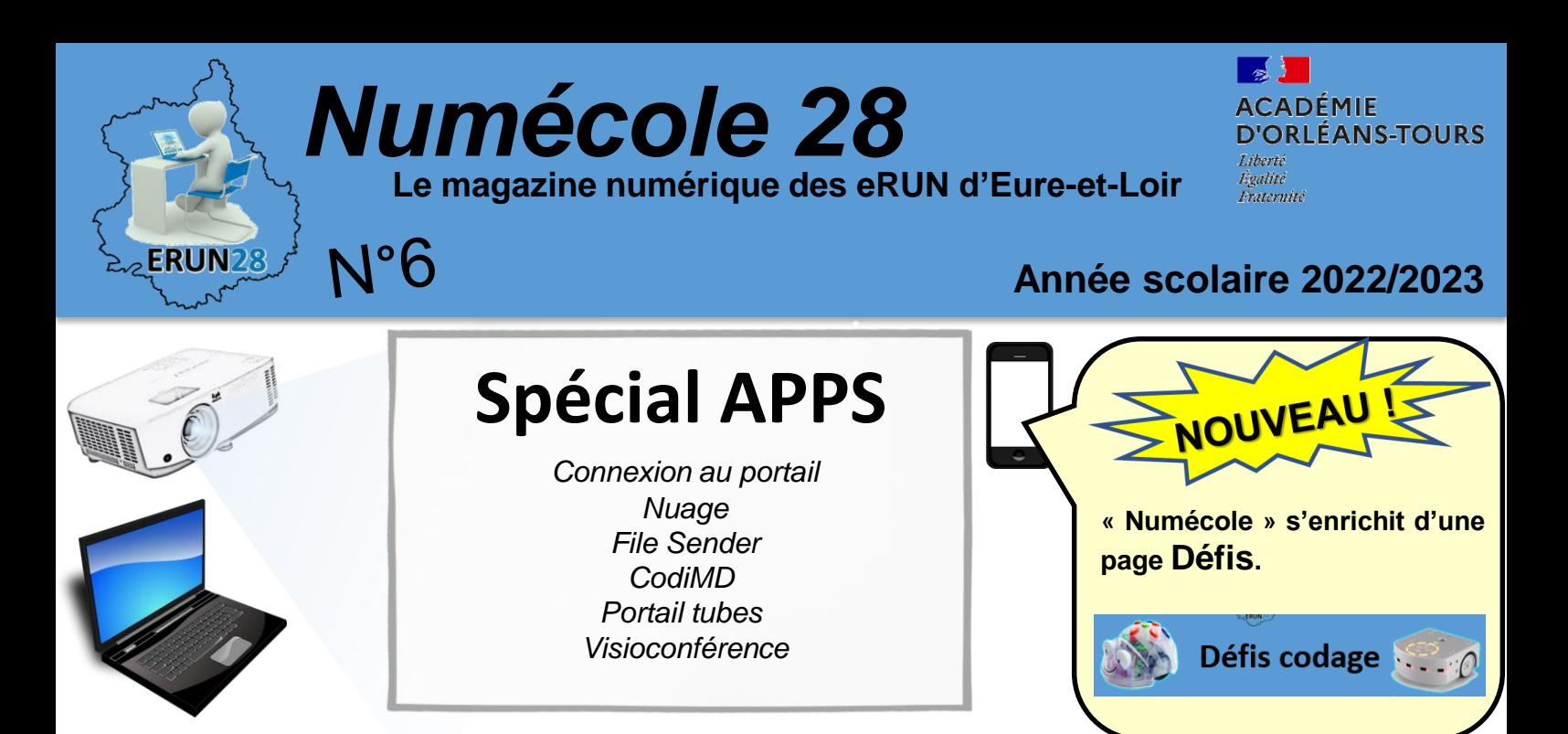

L'Éducation Nationale met à disposition pour chaque enseignant des outils institutionnels regroupés sur une plateforme : [Apps.education.fr](https://portail.apps.education.fr/)

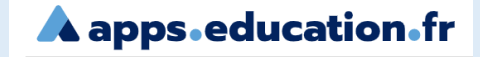

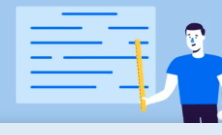

Vidéo de présentation

Les applications sont conformes avec le Règlement Général de la Protection des Données (RGPD) et permettent de privilégier des solutions recommandées dans le cadre professionnel. Ces solutions contribuent à remplacer les applications privées disponibles en ligne (stockage, transfert de document, partage de vidéos, outils de conférence….

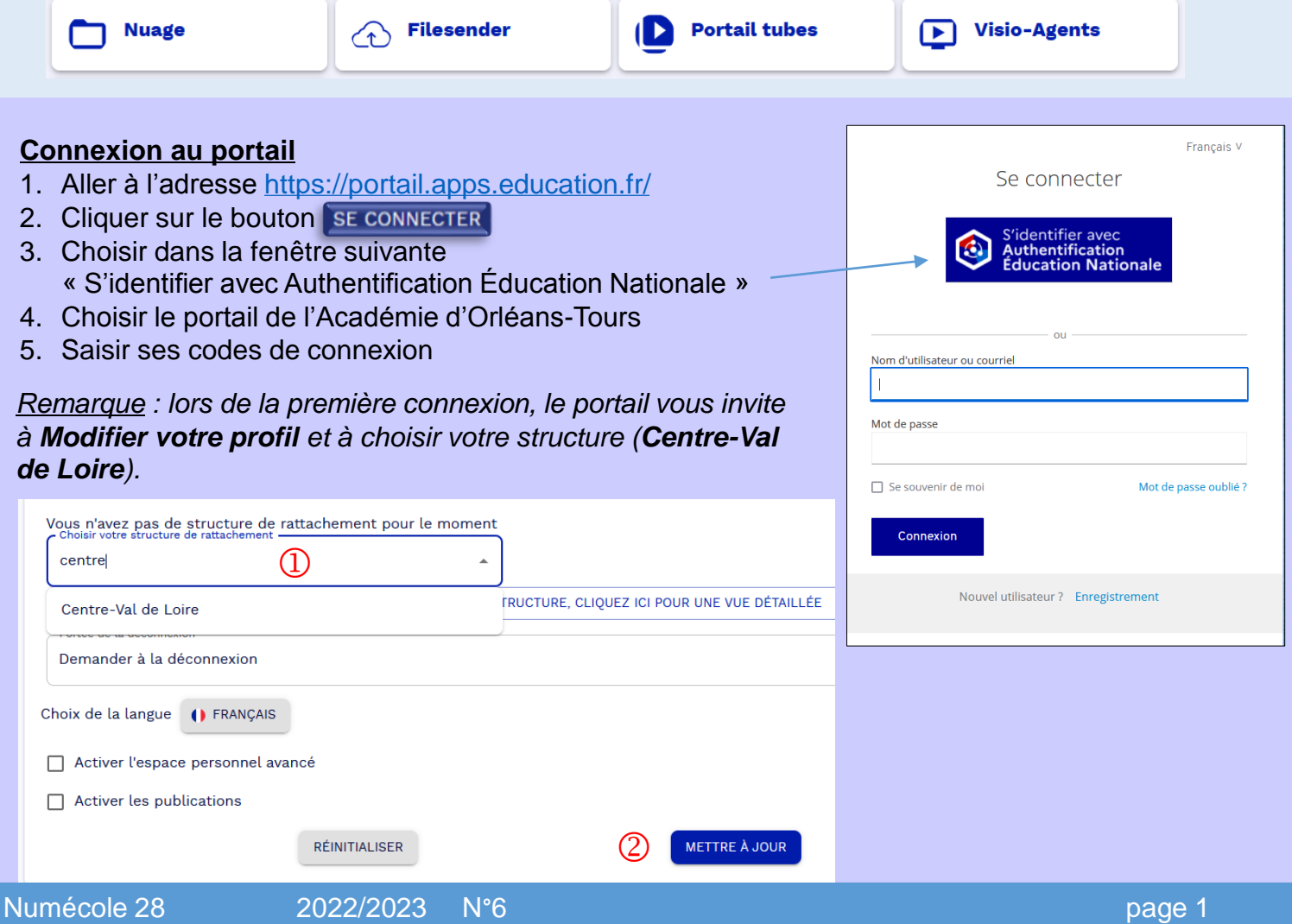

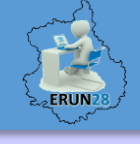

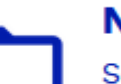

**Nuage** 

Service de stockage et partage de fichiers

Le Service Nuage est une plateforme proposant des fonctions de **stockage** et de **partage** de fichiers, ainsi qu'un **outil de coédition de documents** de type traitement de texte, tableur et présentation de diapositives.

Il est possible d'installer **une application permettant la synchronisation** des fichiers sur un ordinateur, une tablette ou un smartphone.

• Adresse de téléchargement de l'application de synchronisation :<https://nextcloud.com/install/>

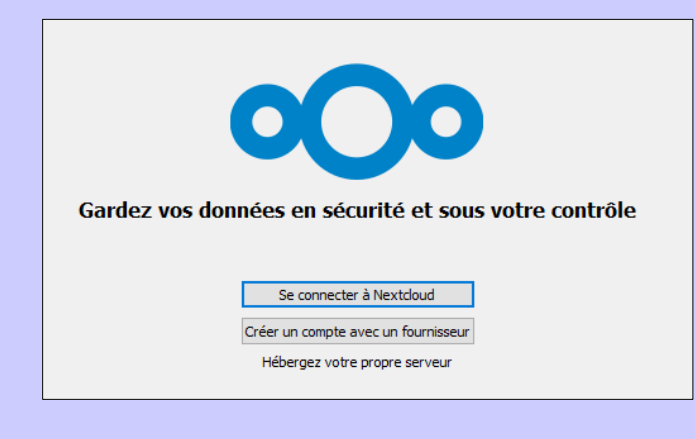

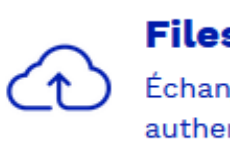

### **Filesender**

Échange de fichiers volumineux. authentification externe

Filesender permet le transfert sécurisé de fichiers volumineux.

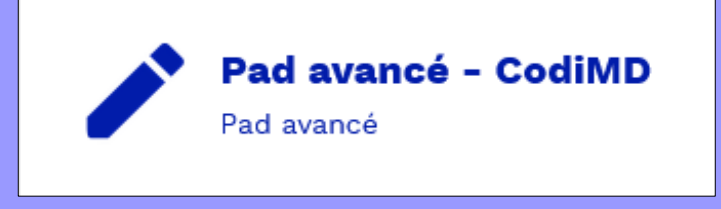

CodiMD est une plateforme d'écriture collaborative, accessible <sup>à</sup> travers tous le navigateurs.

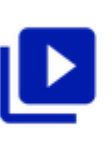

## **Portail tubes**

Instances thématiques de dépôt, partage et consultation de vidéos

Tube est un service qui propose le **dépôt** et la **diffusion** de vidéos, classées par thèmes et sousthèmes.

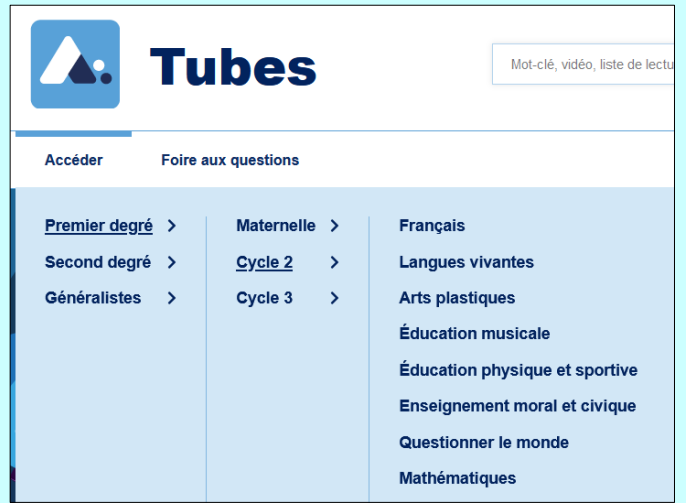

# **Visioconférence**

Services de visioconférence pour des réunions entre collègues ou avec des partenaires

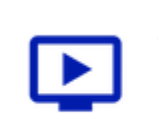

## **Visio-Agents**

Service de visioconférence

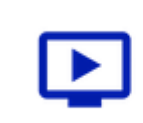

### **Rendez-vous Renater**

Échanger en audio et vidéo en petit groupe

Service de classe virtuelle à destination des élèves.

## **Classe virtuelle de**

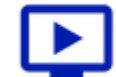

## **Centre-Val de Loire**

Service de classe virtuelle pour la continuité pédagogique

# *Numécole 28* **Le magazine numérique des eRUN d'Eure-et-Loir**

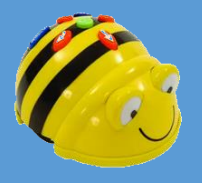

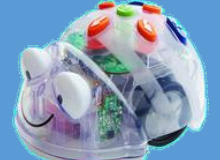

**Défis codage**

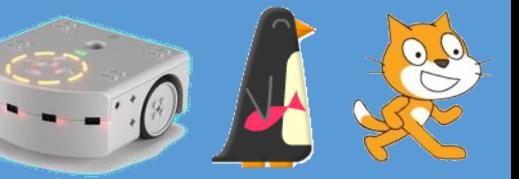

**Cycle 1 :** Aide baby-bot à butiner les fleurs.

Clique sur l'image à droite et effectue les parcours de 1 à 6. Tu dois programmer baby-bot pour butiner chaque fleur dans l'ordre indiqué.

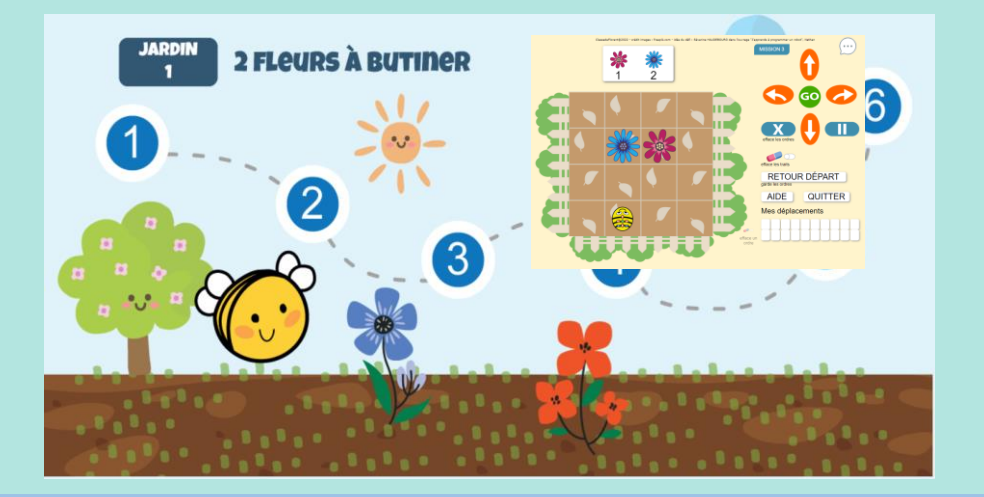

**Cycle 2 :** Aide baby-bot à butiner les fleurs.

Clique sur la flèche en dessous de l'image pour accéder au jardin 3 et effectue les parcours de 13 à 18. Tu dois programmer baby-bot pour butiner chaque fleur dans l'ordre indiqué en évitant le frelon.

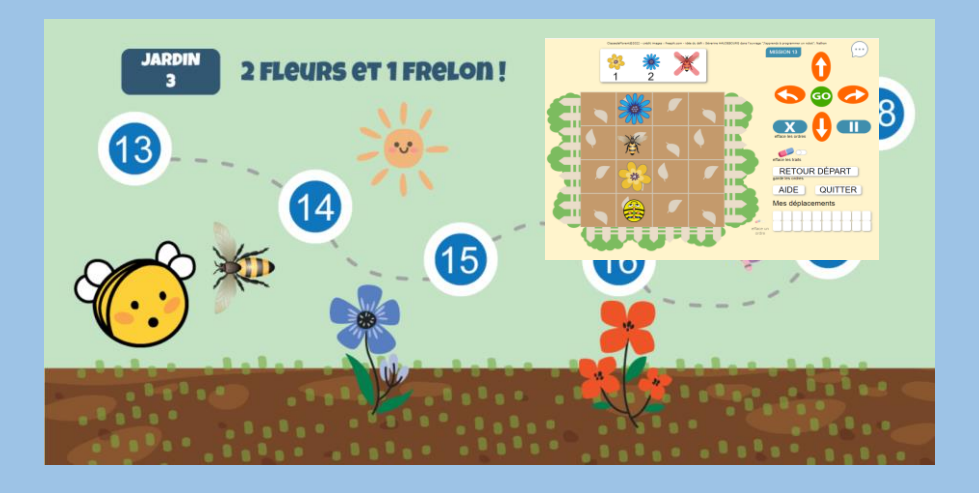

### **Cycle 3 : Pixel'art**

Après avoir réalisé les tutoriels dans le but de découvrir l'application, reproduire les figures proposées (lien ci-dessous) en programmant le déplacement du curseur. Ne pas oublier de définir les réglages pour obtenir le quadrillage adapté aux défis proposés.

[https://nuage03.apps.education.fr/index.php/s](https://nuage03.apps.education.fr/index.php/s/Yy8iCcDTNiQ8bkC) /Yy8iCcDTNiQ8bkC

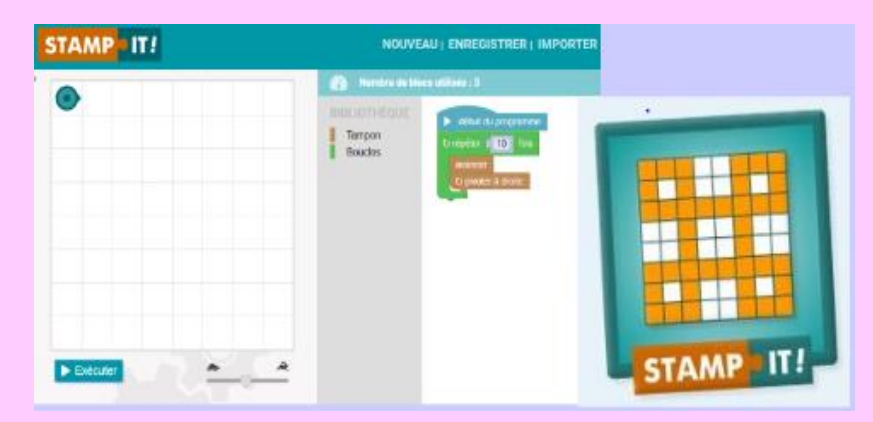

Filmer ou envoyer le déplacement programmé et déposer votre production [ici.](https://nuage03.apps.education.fr/index.php/s/qimAYAMe53QiFJn)

Une demande, une information ? Contactez votre Enseignant Référent pour les Usages du Numérique de circonscription : Benjamin PHILIPPE (IEN Châteauneuf-en-Thymerais mission numérique) : [ce.ien28chtneuf@ac-orleans-tours.fr](mailto:ce.ien28chtneuf@ac-orleans-tours.fr) Samira MEGHERAT (eRUN Chartres I et Châteauneuf-en-Thymerais) : [samira.megherat@ac-orleans-tours.fr](mailto:samira.megherat@ac-orleans-tours.fr) Thierry RIEB (eRUN Chartres II et Chartres III) : [thierry.rieb@ac-orleans-tours.fr](mailto:thierry.rieb@ac-orleans-tours.fr) David COURTIN (eRUN Chartres IV et ASH) : [david.courtin@ac-orleans-tours.fr](mailto:david.courtin@ac-orleans-tours.fr) Christèle JEAN (eRUN Dreux I et Dreux II) : [christele.jean@ac-orleans-tours.fr](mailto:vincent.cauchon@ac-orleans-tours.fr) Jean-Philippe GIRAUD (eRUN Nogent-le-Rotrou et Châteaudun) : [jean-philippe.giraud@ac-orleans-tours.fr](mailto:jean-philippe.giraud@ac-orleans-tours.fr)